## **經費核銷 錯誤態樣解析**

# 主計室業務宣導 113年6月26日

# 支出憑證簡介 | | 經費報支

錯誤態樣

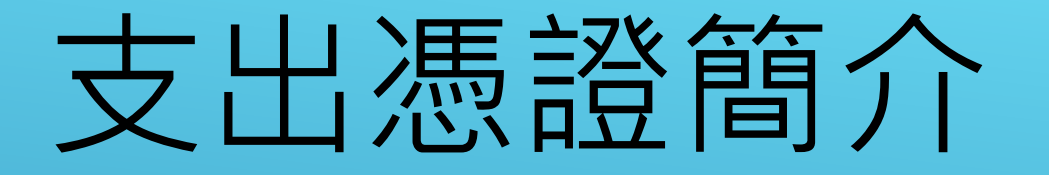

二聯式統一發票 三聯式統一發票 電子發票證明聯 收銀機統一發票 收據 支出證明單

### 統一發票(含電子發票證明聯)

- 應載明下列事項:
	- 1.營業人之名稱及其統一編號
	- 2.品名、總價。(數量、單價非必要事項)。
	- 3.開立日期(年、月、日)
	- 4.買受人(國立臺南護理專科學校或統一編號**69116505**)
- ▶ 至「品名及數量」如僅列代號者,應由經手人加註品名並簽名 ( 或蓋 證明,如以其他相關清單(例如請購單)佐證者,得免逐項填記
- ▶ 經手人只能註明某些資訊的不足,不能更正廠商之"錯誤"。

**二聯式統一發票**

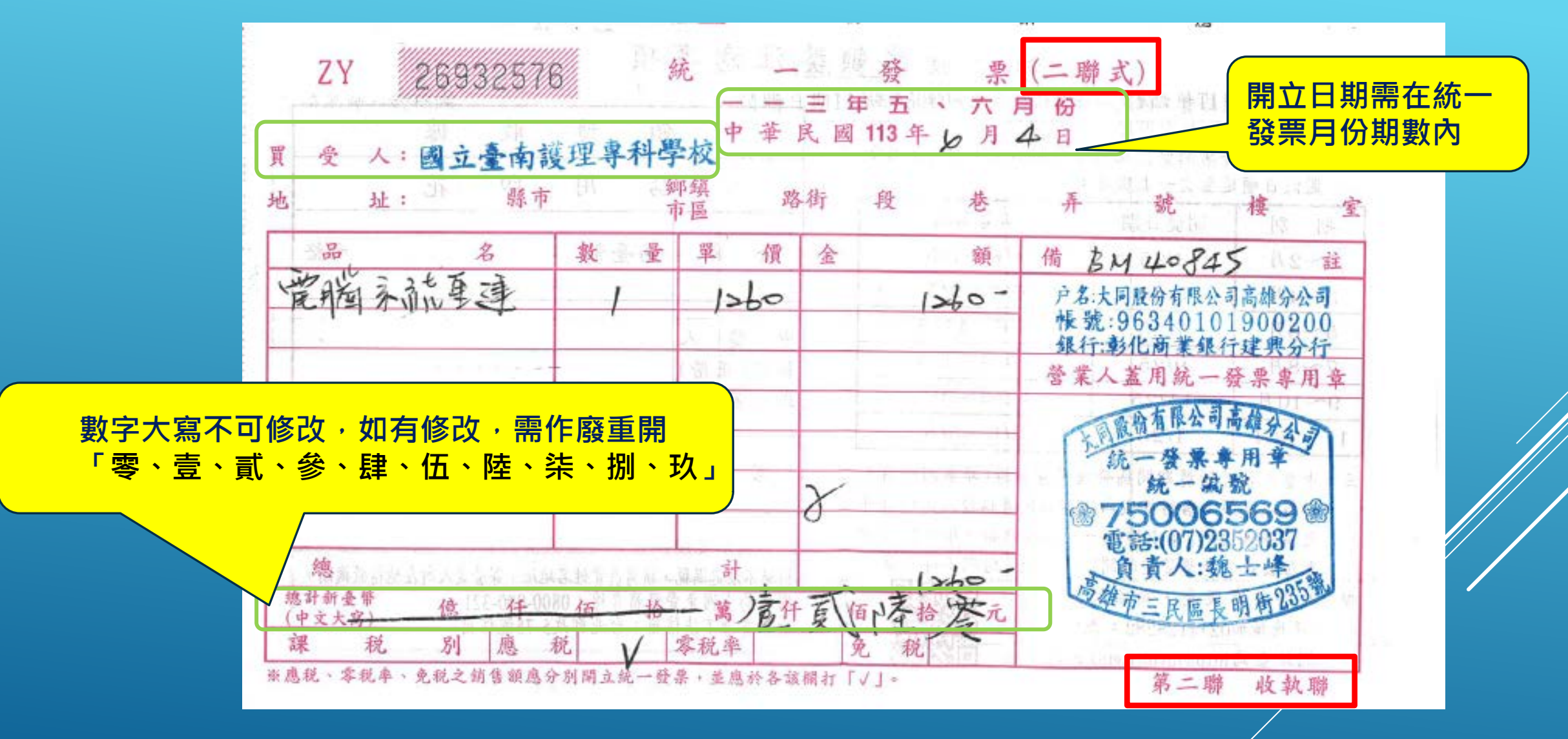

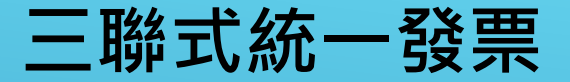

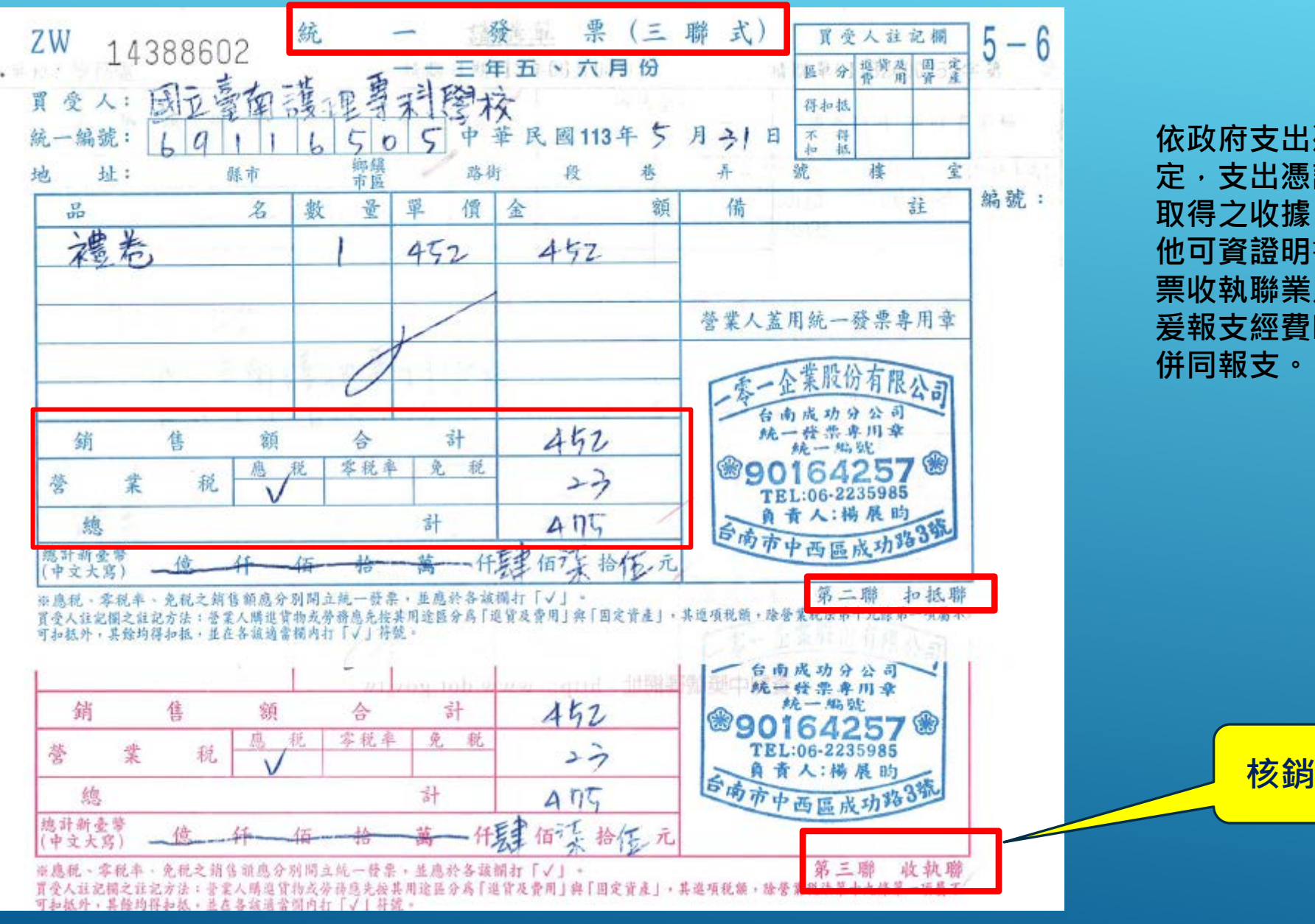

**依政府支出憑證處理要點第2點規 定,支出憑證係為證明支付事實所 取得之收據、統一發票、表單或其 他可資證明書據,基於廠商統一發 票收執聯業足以證明機關支付事實, 爰報支經費時無須要求檢附扣抵聯**

**核銷時,一定要有收執聯**

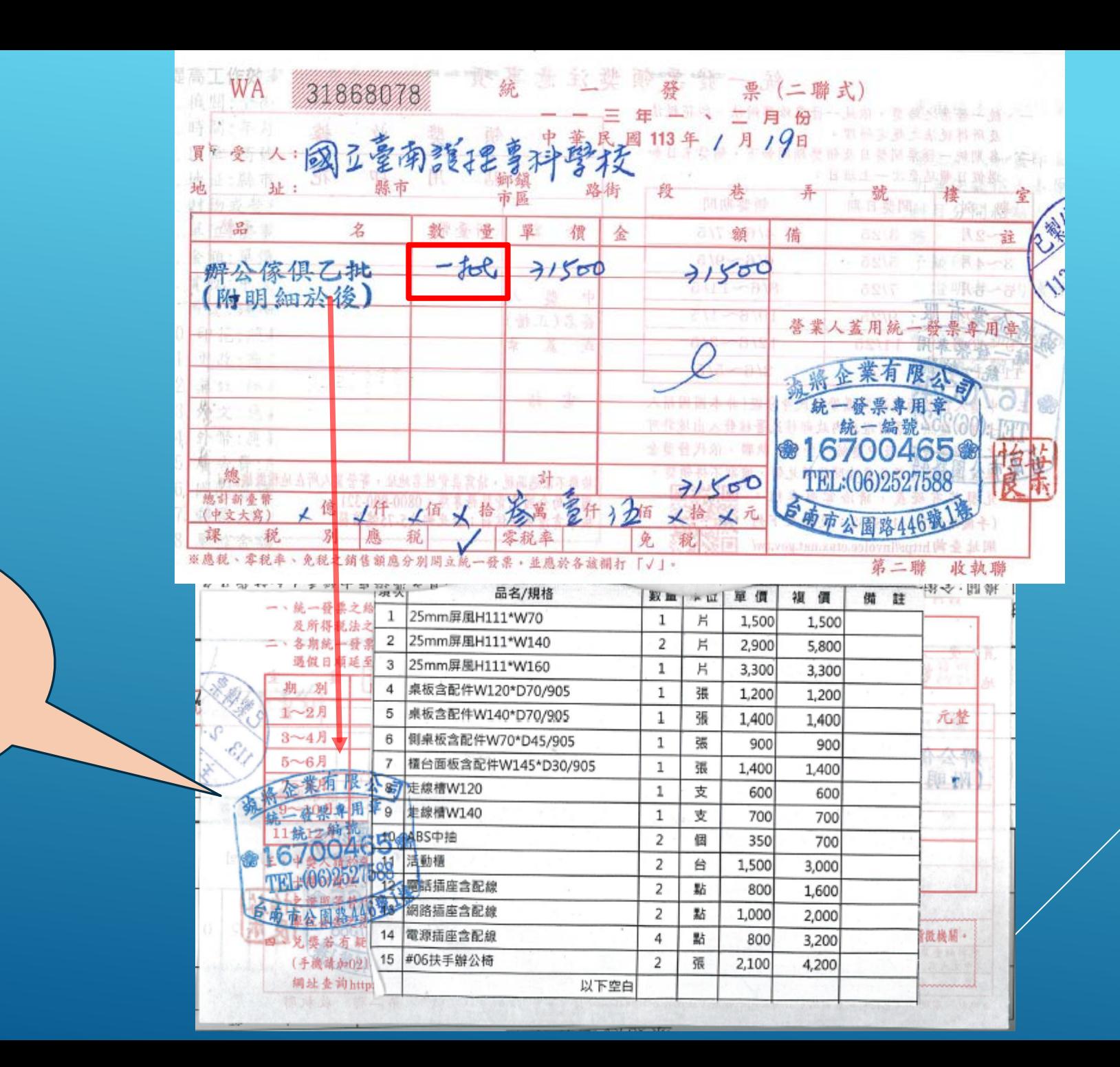

發票開立數量為 「一批」時,需 **附明細,明細黏** 貼於發票上,需 蓋騎縫章。

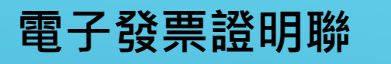

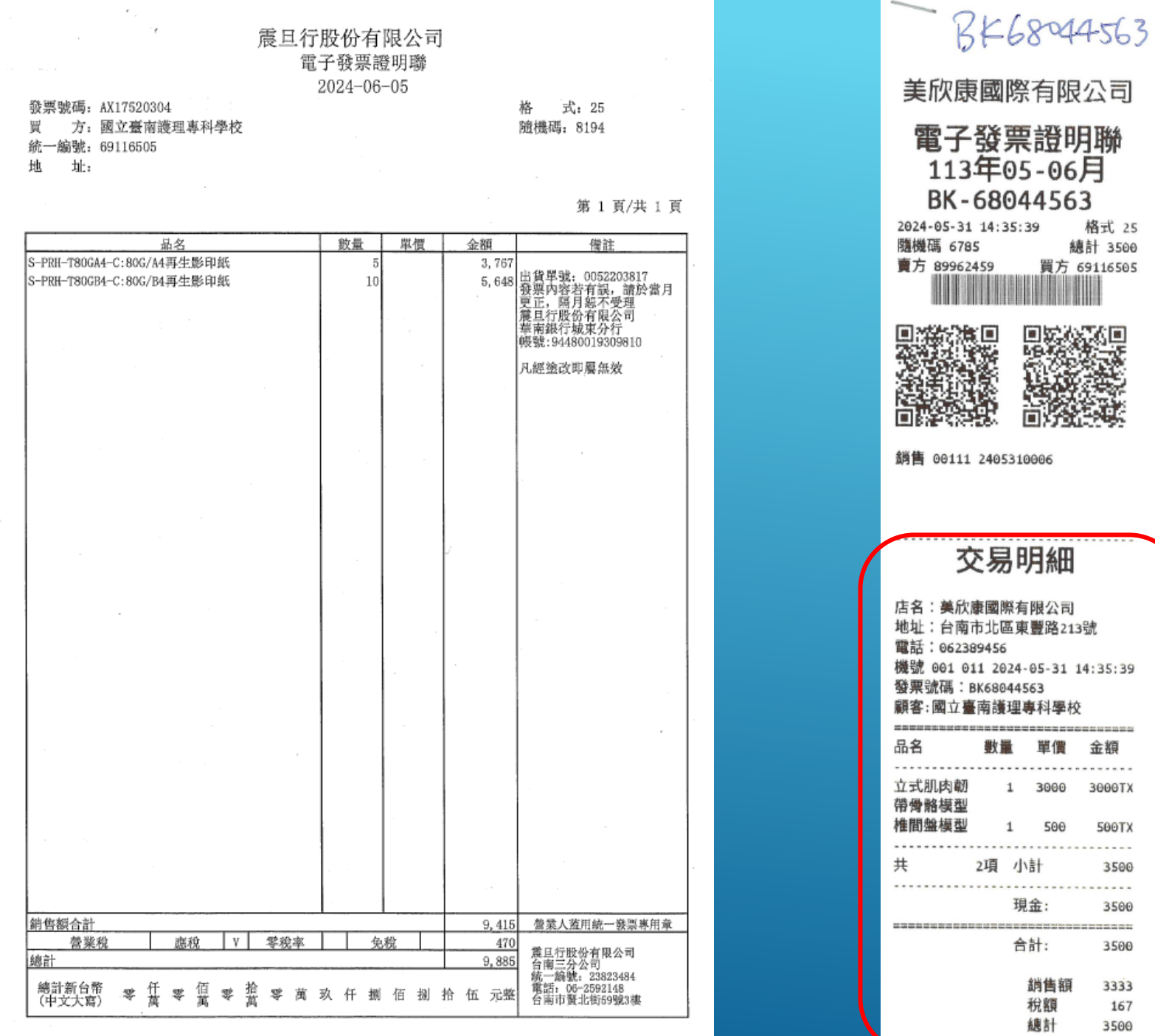

 $\overline{\Box}$ 已無須註記發票字軌號碼無 須註 記 發 票 字 軌 號 碼

金額

3000TX

500TX

3500

3500

3500

3333 167 3500

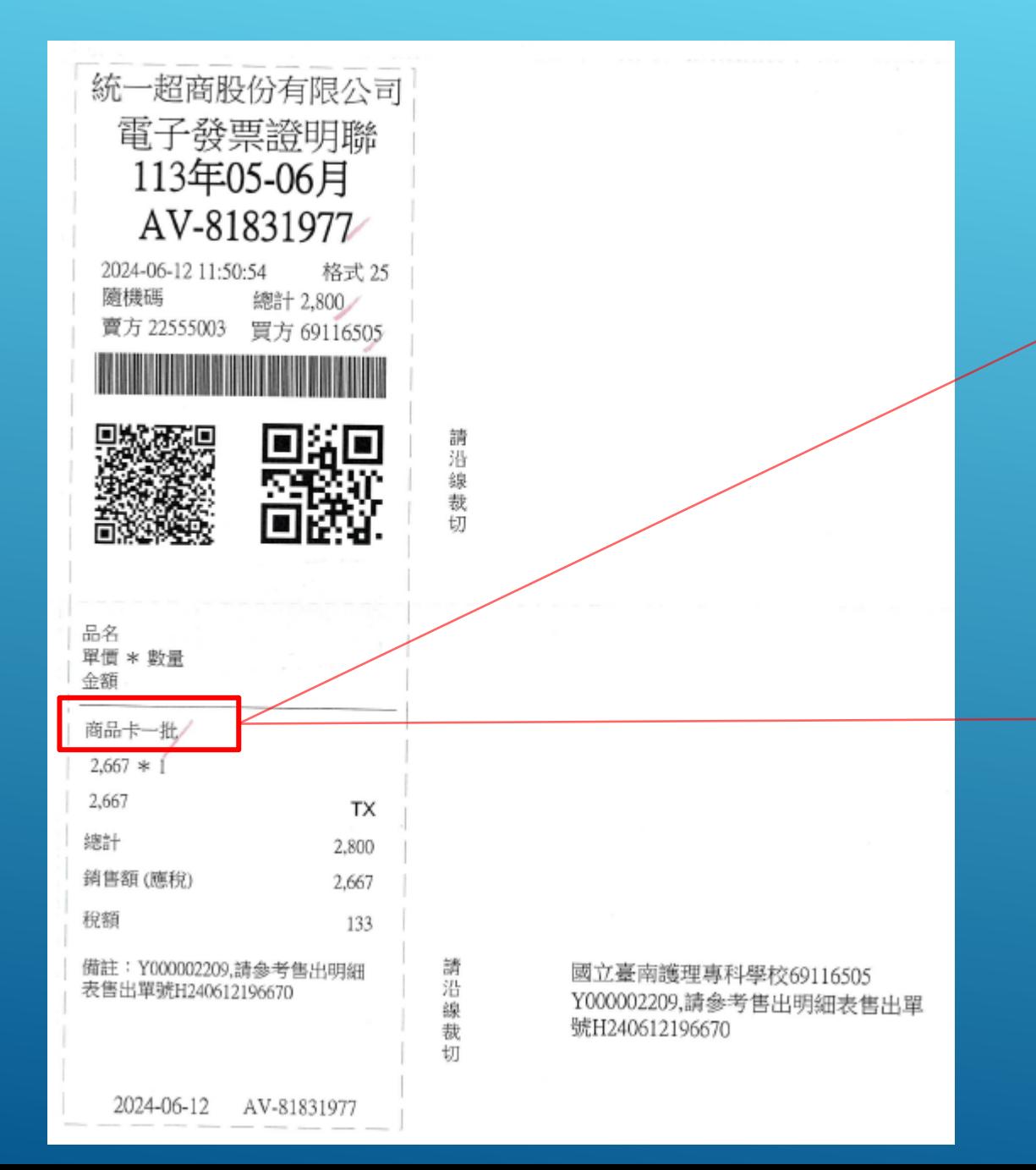

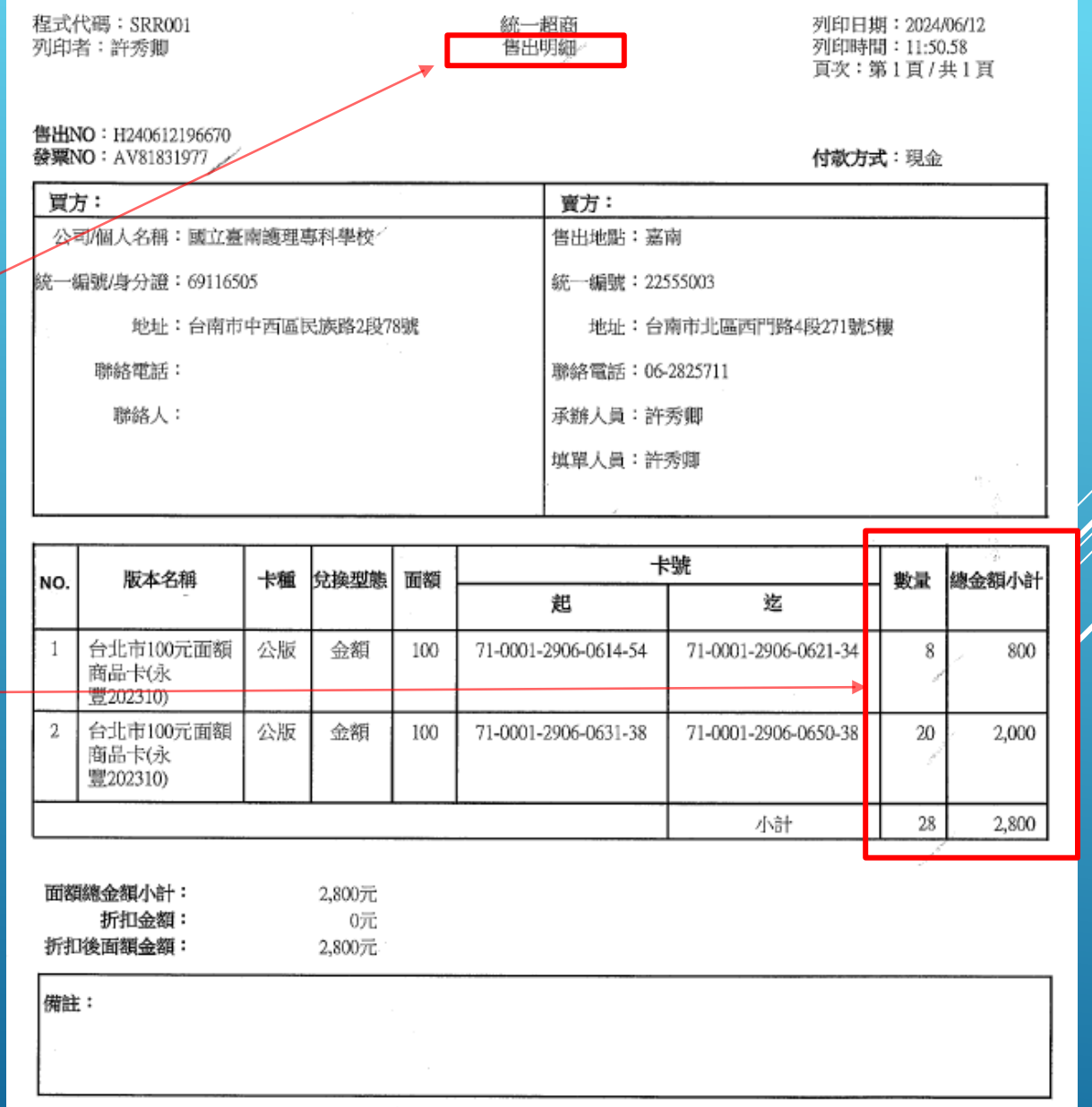

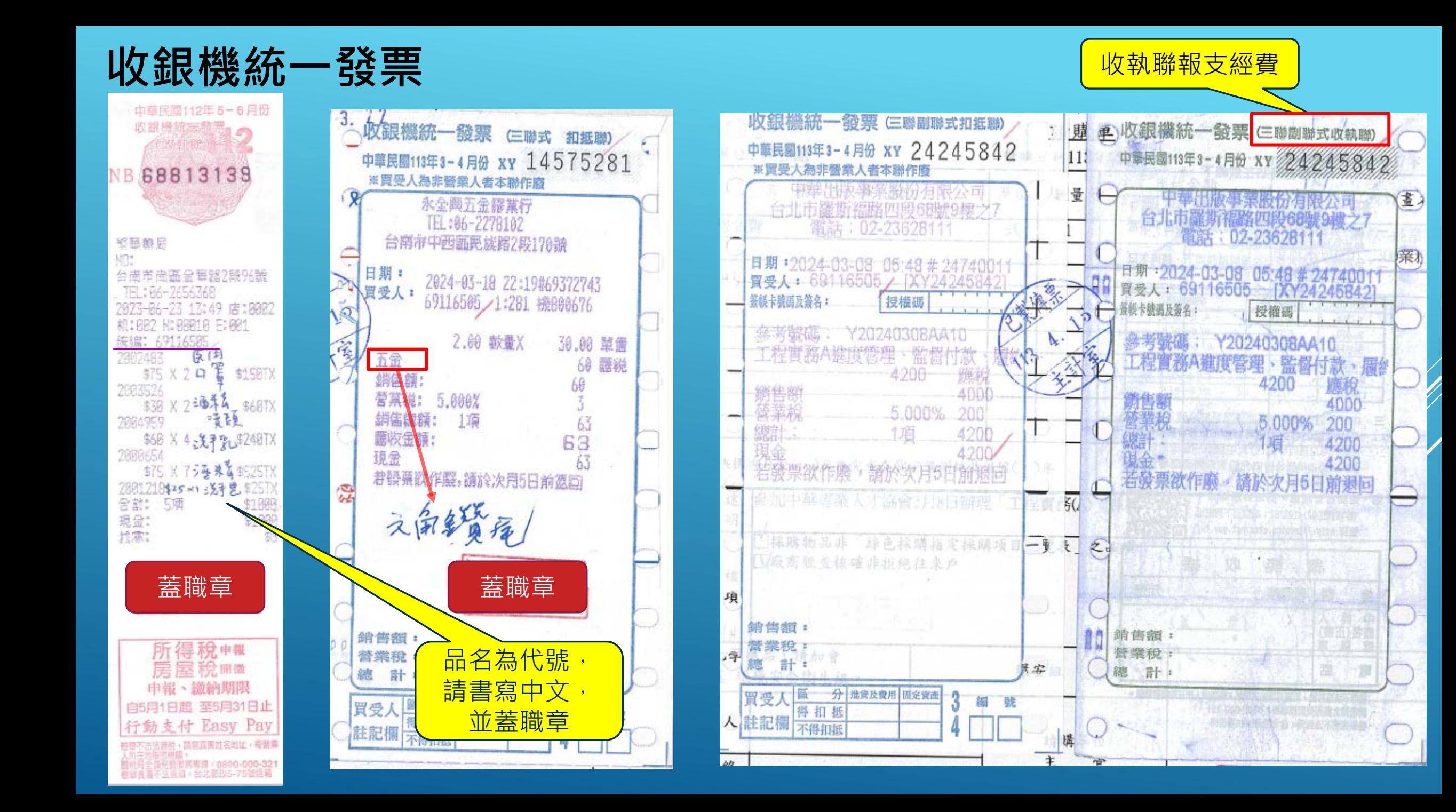

### 免用統一發票收據

- 店章應列明店名、地址及營 利事業統一編號,店章內未 有上述內容者,應補填。
- ▶ 營利事業統一編號從缺者, 應請廠商於收據後方貼足印 花(收據金額之千分之四)。

 **金額數字大寫:零、壹、貳、 參、肆、伍、陸、柒、捌、 玖。**

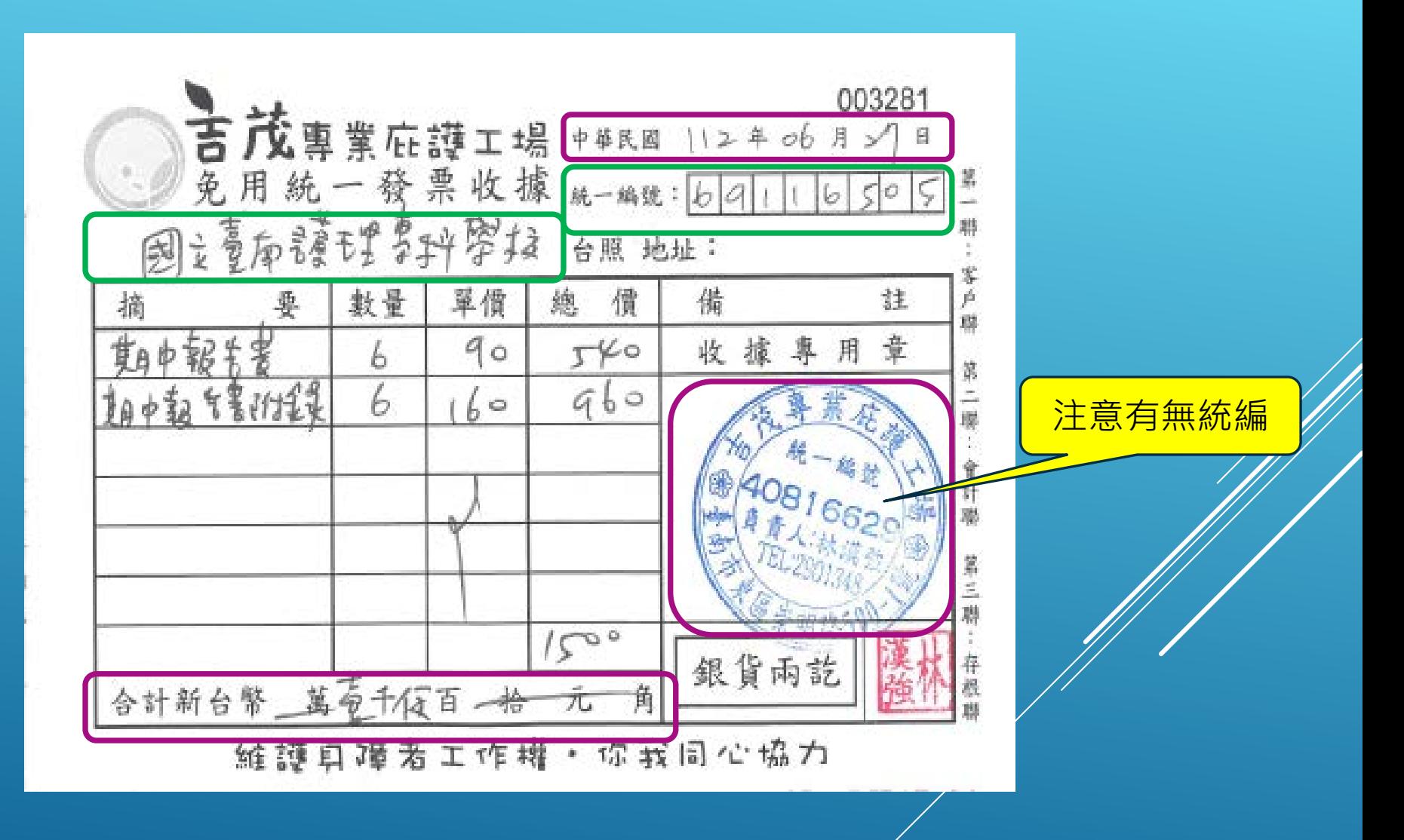

收據(其他樣式)

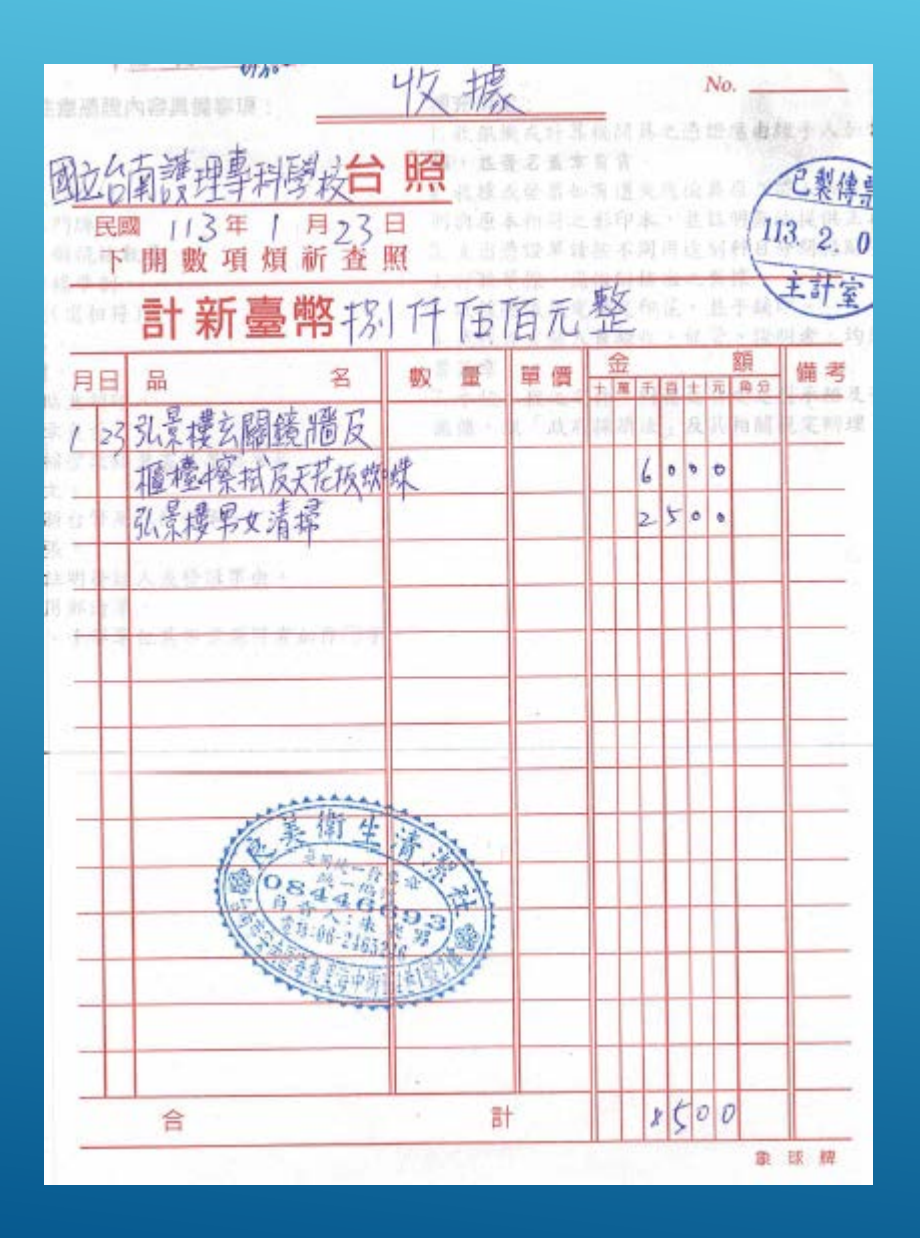

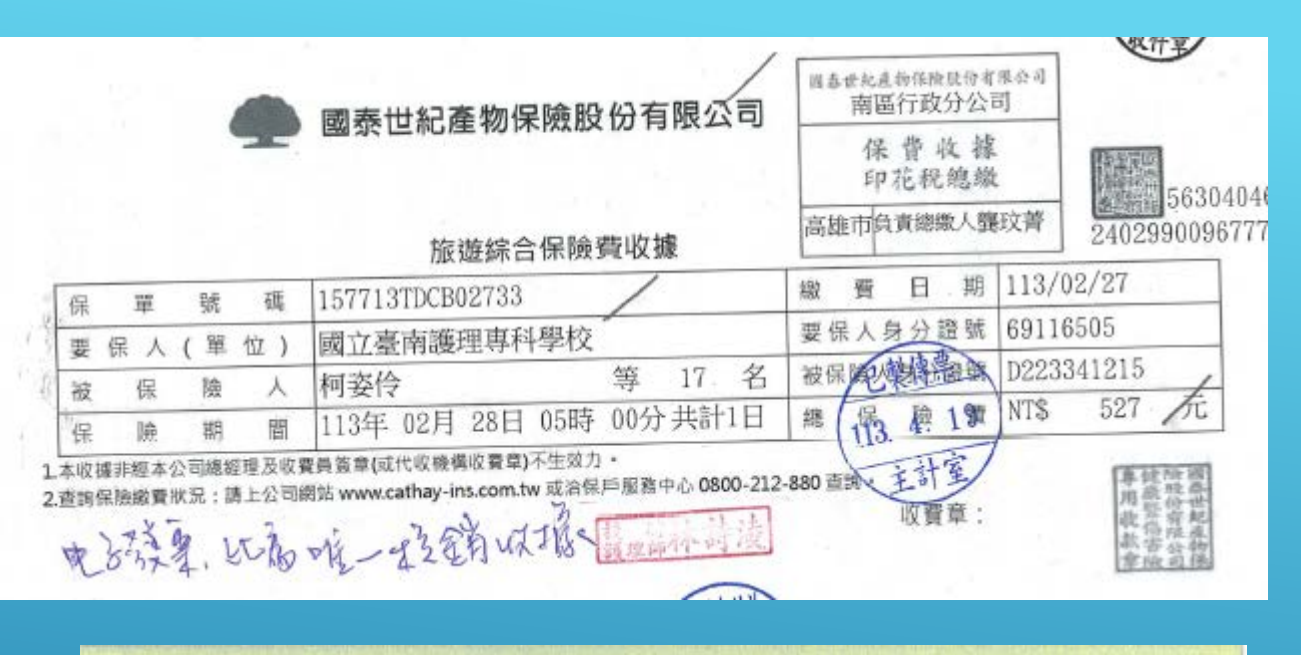

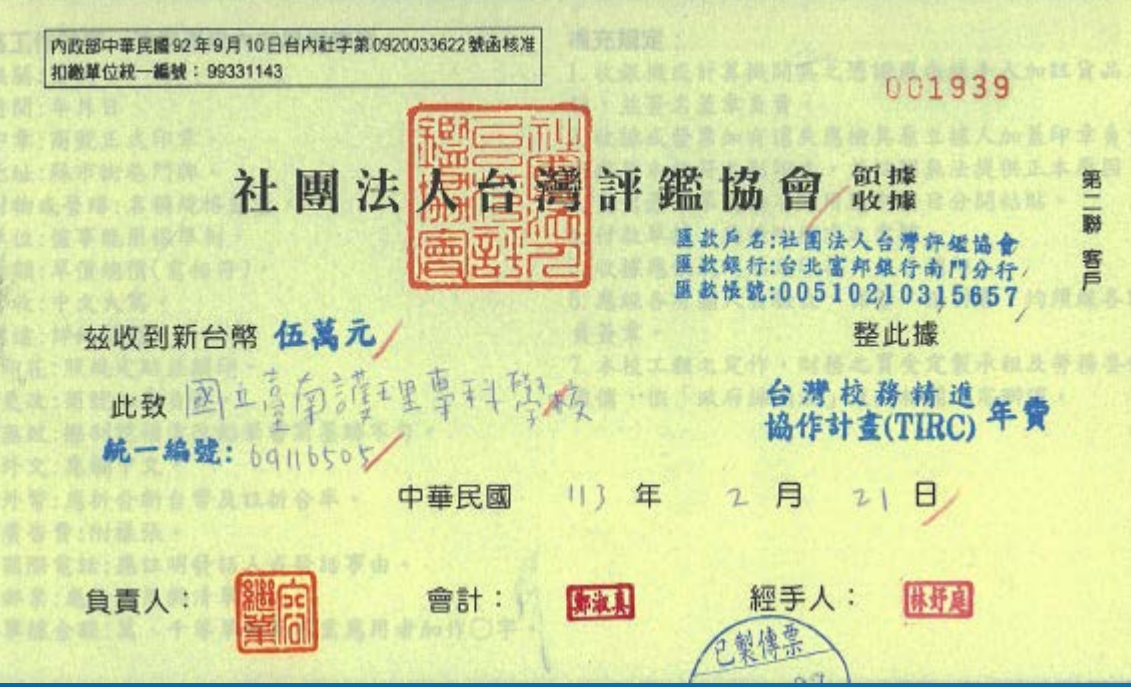

### **支出證明單**

▶ 政府支出憑證處理要點§12

支出憑證遺失或供其他用途者,

**應取得其影本或其他可資證明之文件,** 

由經手人註明無法提出原本之原因,並簽名。

因特殊情形不能取得前項影本或其他可資證明之文件者,

應由經手人開具支出證明單,書明不能取得原因,並簽名。

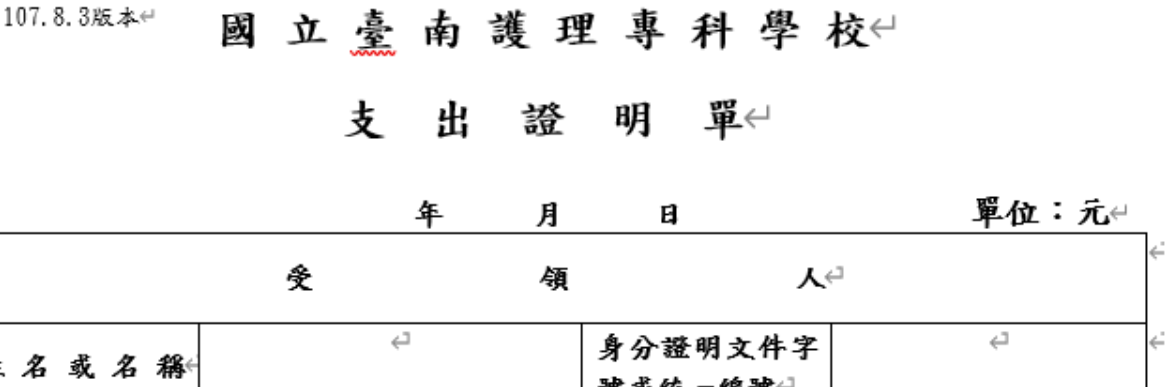

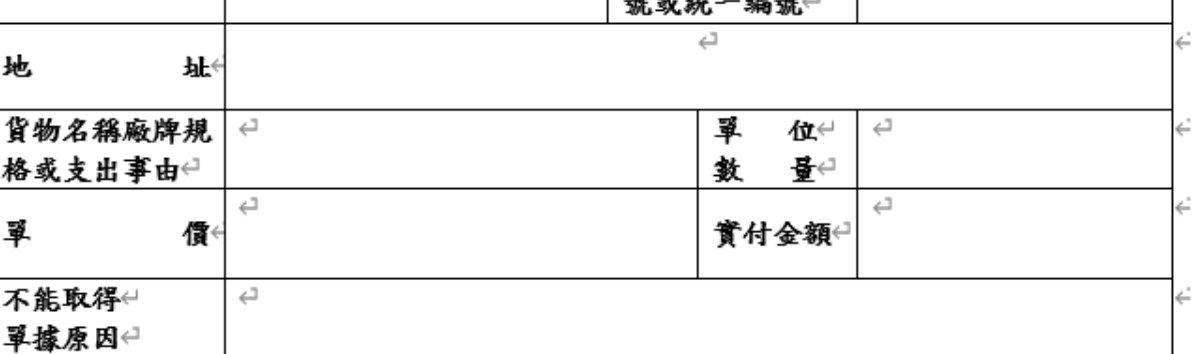

 $\overline{\phantom{a}}$ 

挺

經手 人

附註:←

- 1. 受領人為機關或支付機關已有留存受領人資料者, 得免記其身分證明文件字號 或統一編號。←
- 2. 若具合法支付事實, 但因特殊情形無法取得支出憑證, 且本機關人員確已先行 代墊款項者,「姓名或名稱」欄可填寫本機關實際支付款項人員之姓名。←

### **本校憑證退件錯誤態樣**

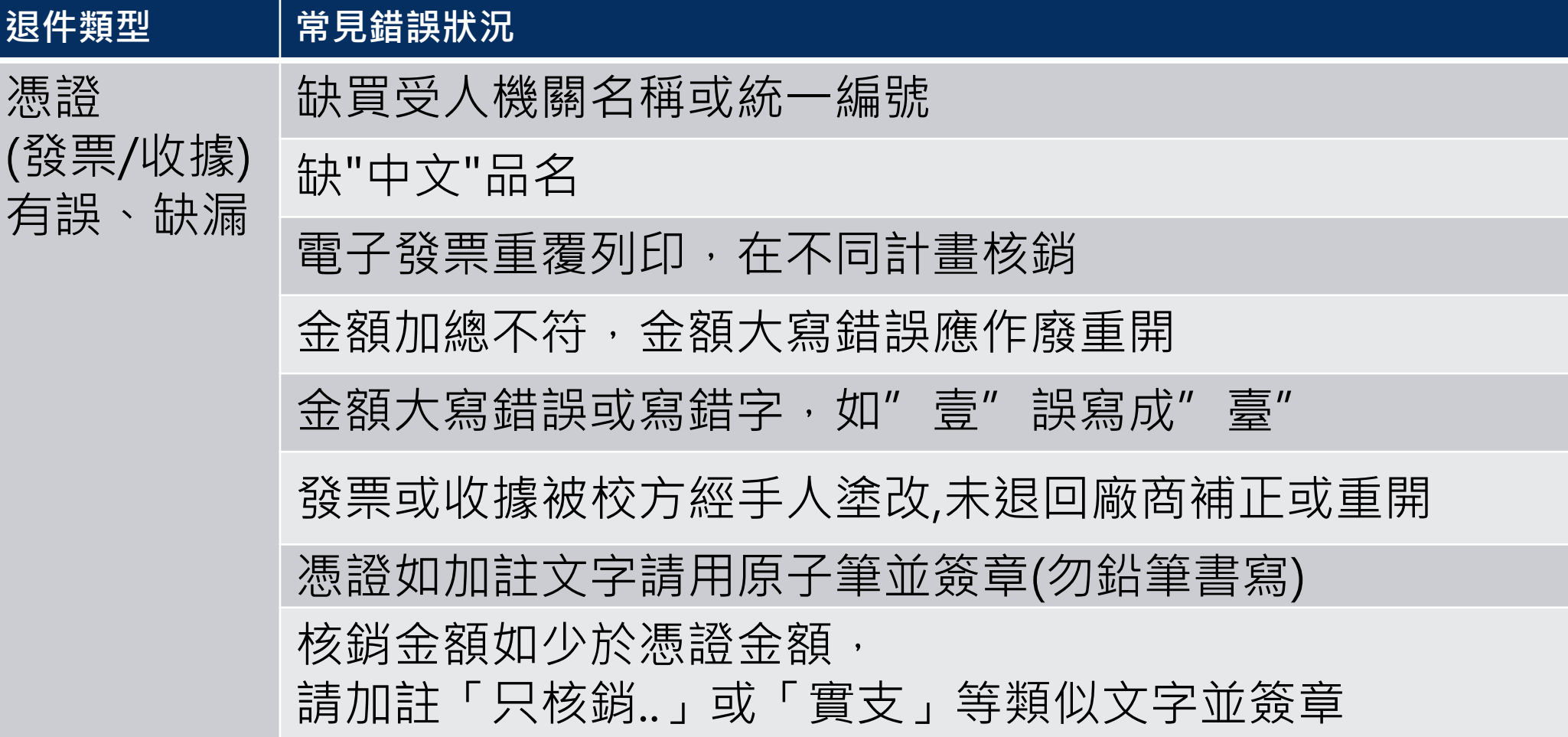

### **本校請購及核銷單退件錯誤態樣**

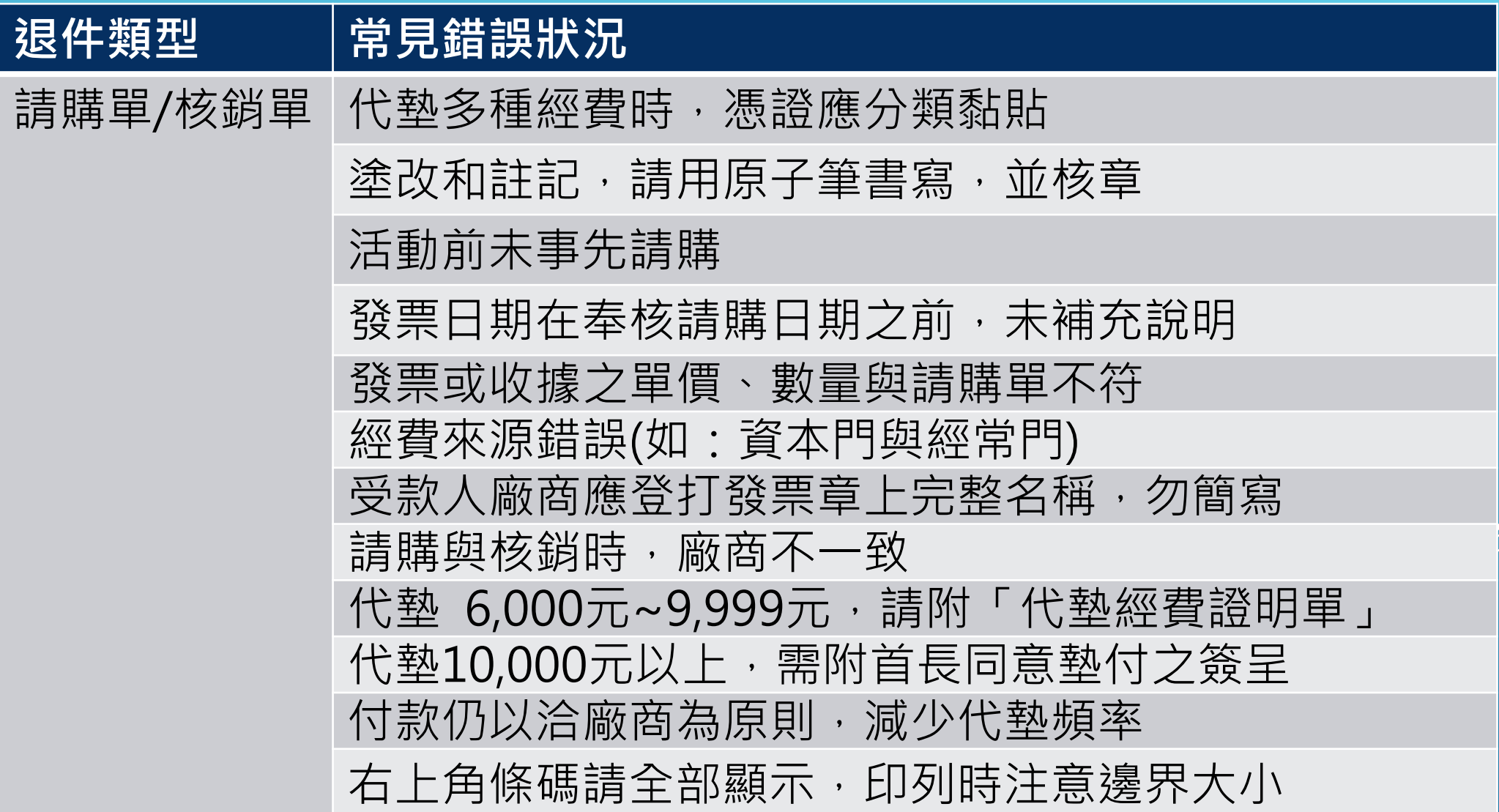

T112A300018-1

#### 國立臺南護理專科學校 原始憑證黏存單

用途欄位: 請描述買這些東西, 是做什麼用。 不是寫買什麼東西。

小叮嚀: 黏貼憑證前, 再次確認事項。 請勿使用口紅 膠,發票或收 據請貼牢!

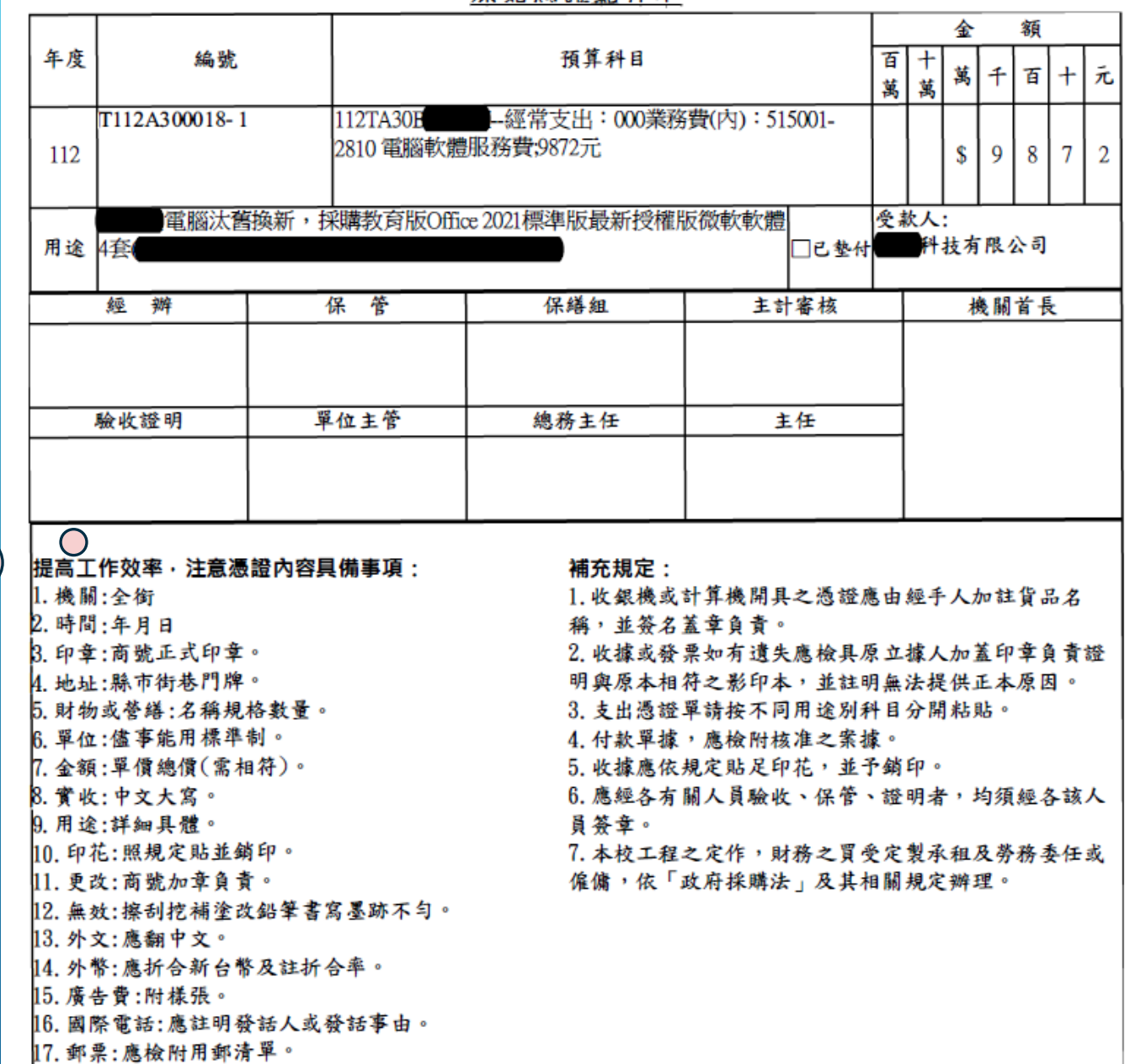

18. 單據金額:萬、千等單位其不需應用者加作○字。

**列印提醒:** 為避免蓋章 欄位縮小列 印,請選擇 無邊界或最 小邊界條件 設定。

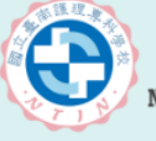

國立臺南護理專科學校

NATIONAL TAINAN JUNIOR COLLEGE OF NURSING

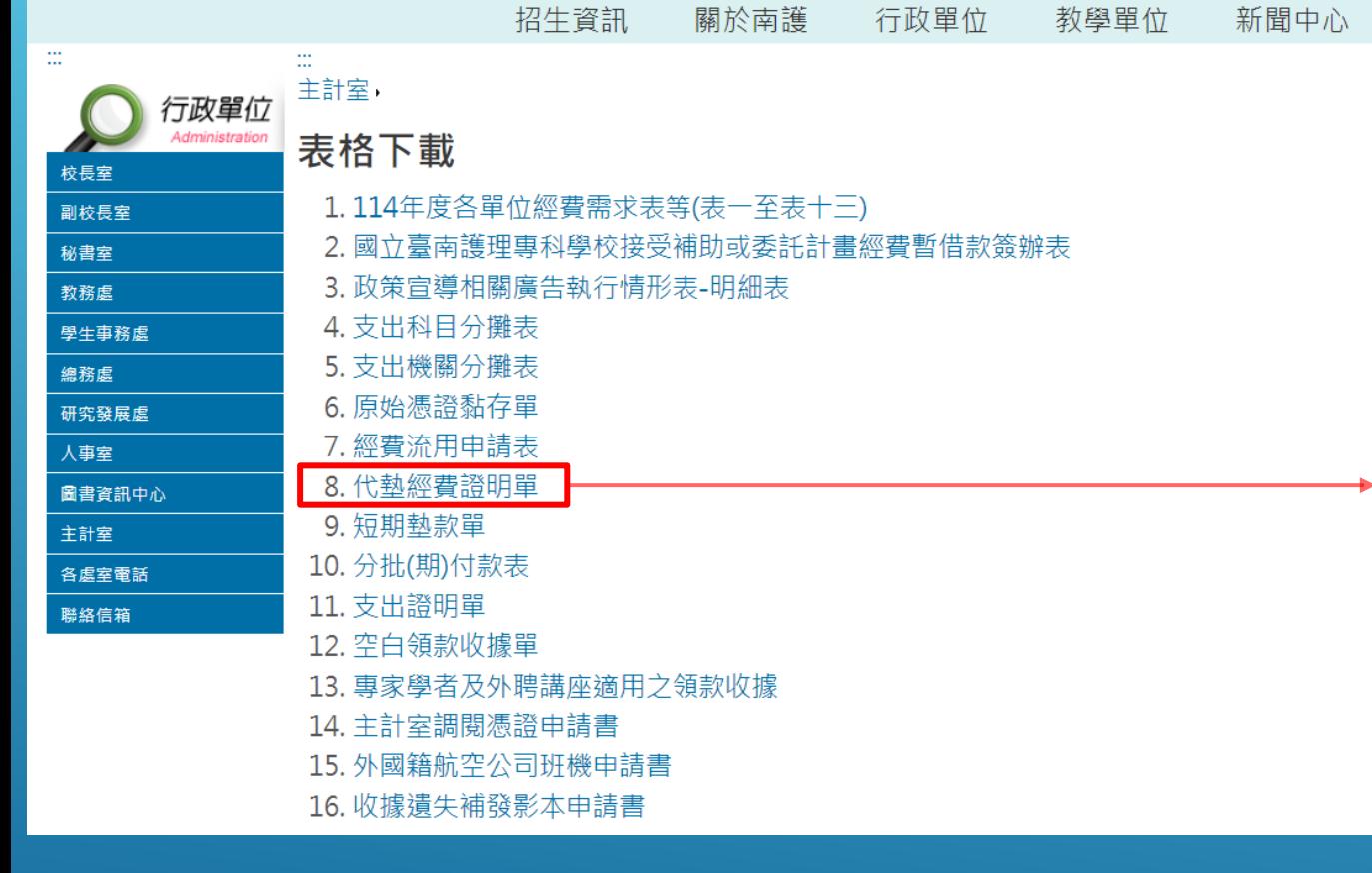

朗达志漢

 $\leftarrow$  JH  $\equiv$   $\leftarrow$ 

 $\pm$ /<sub>1</sub>  $E$ 83 <u>00</u> / $\pm$ 

代墊 6,000元~9,999元,請附「代墊經費證明單」

### 代墊經費證明單

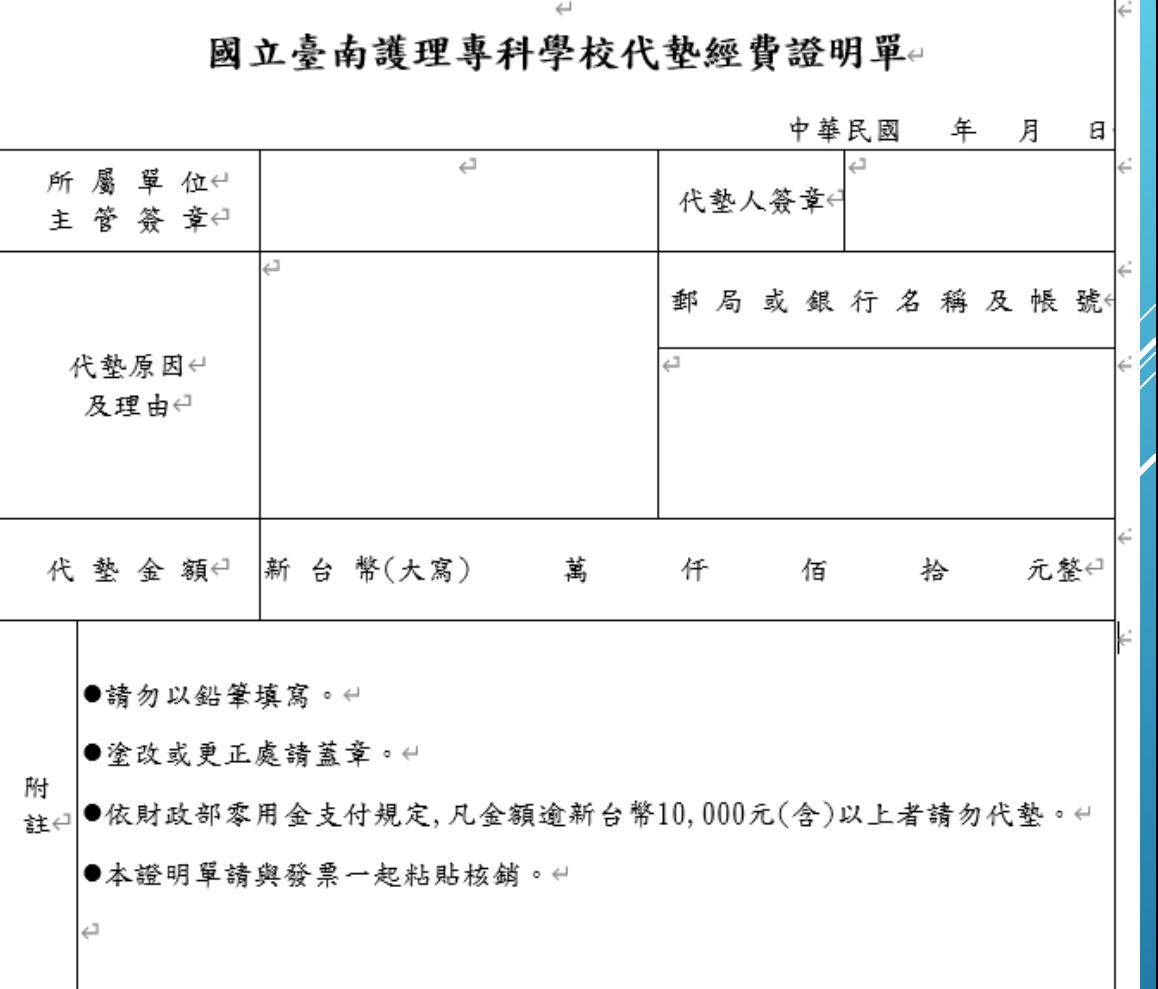

### **本校鐘點費、出席費印領清冊退件錯誤態樣**

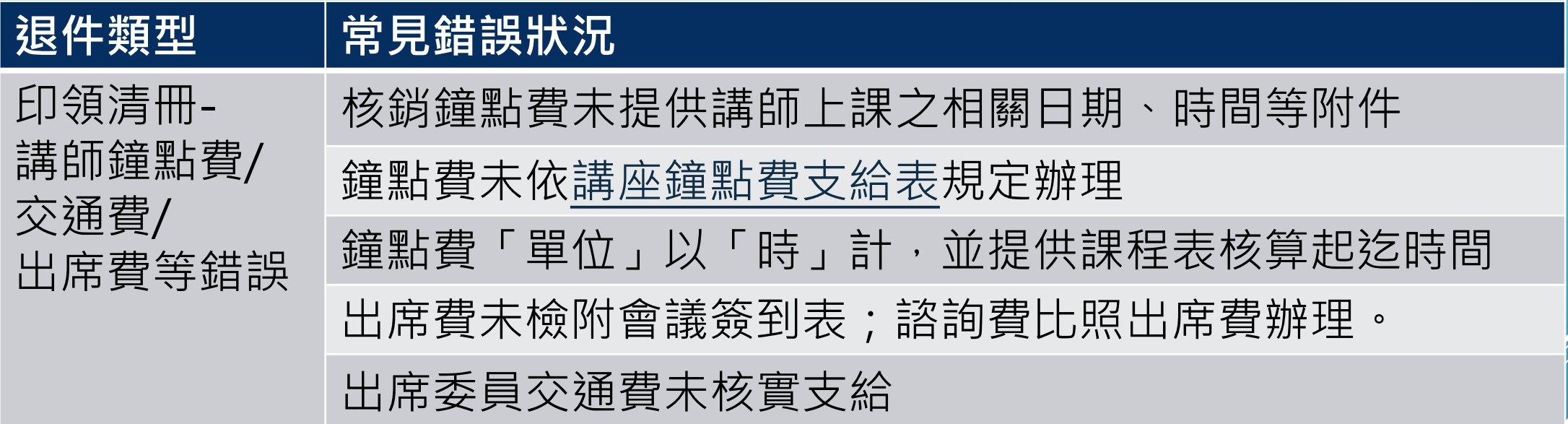

### **本校助理薪資、工讀費 印領清冊退件錯誤態樣**

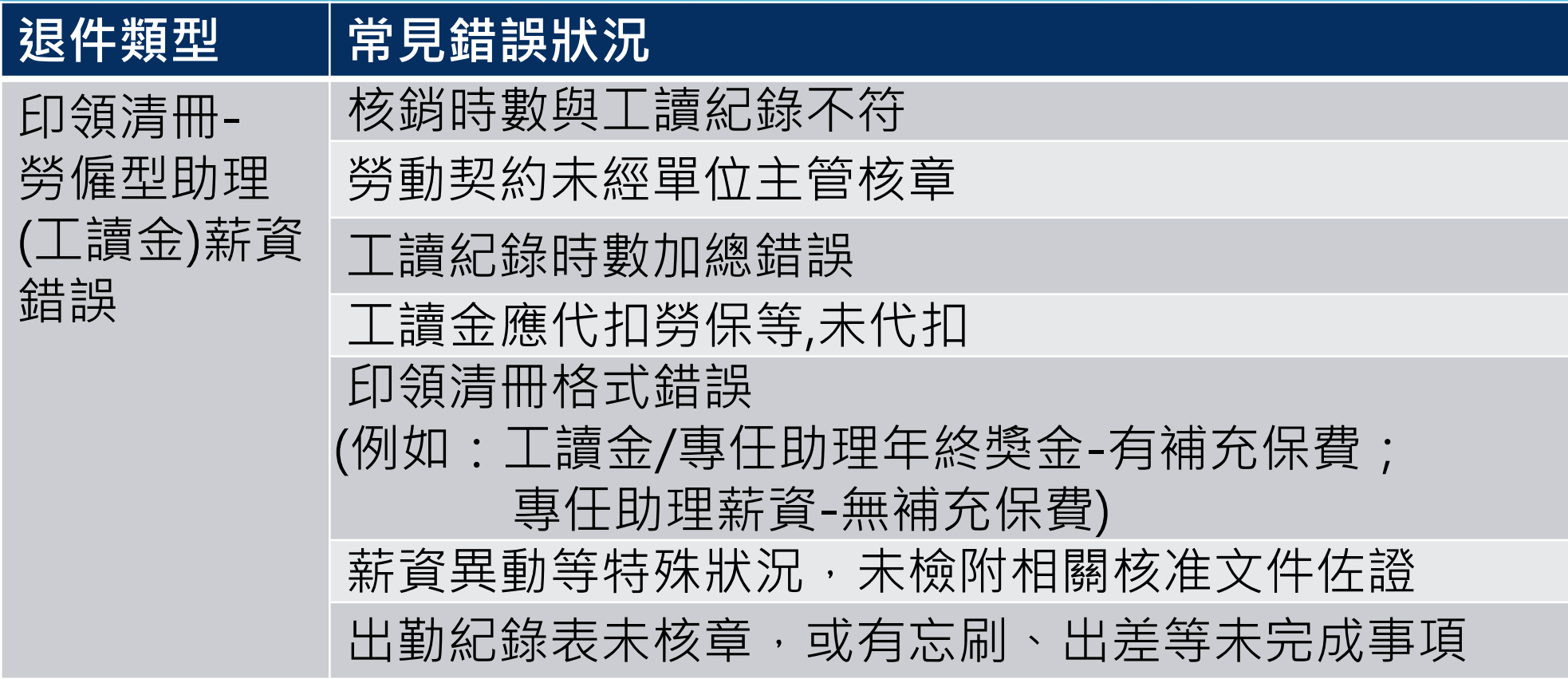

### **本校出差旅費報告單退件錯誤態樣**

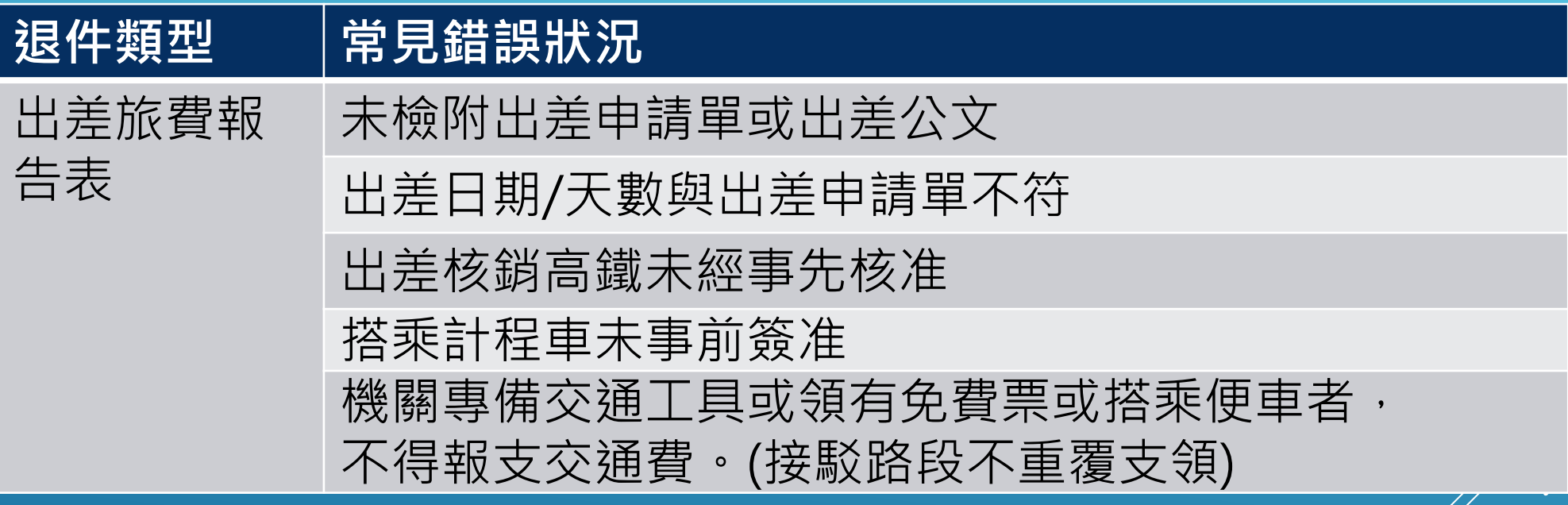

提醒事項:共乘自用車除自用車駕駛人外,其餘搭便車者, 不得報支交通費。

# 本於誠信原則 核實結報各項經費

 $\frac{1}{2}$ 

## ~愿就的学验~